# **FORM 7000**

#### An Introduction to the New Meeting Minutes Form

2023

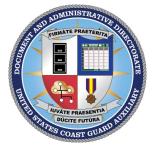

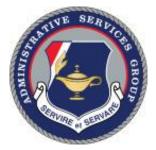

# **QUICK TIPS FOR MEETING MINUTES**

# How to make sure you record the required info?

# use **FORM 7000**

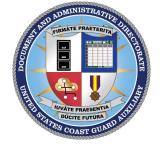

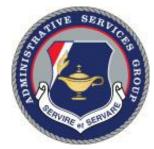

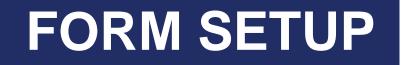

## Adobe Acrobat Reader is required

get.adobe.com/reader/

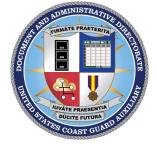

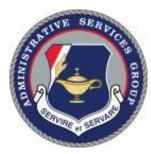

3

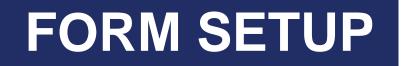

#### get.adobe.com/reader/

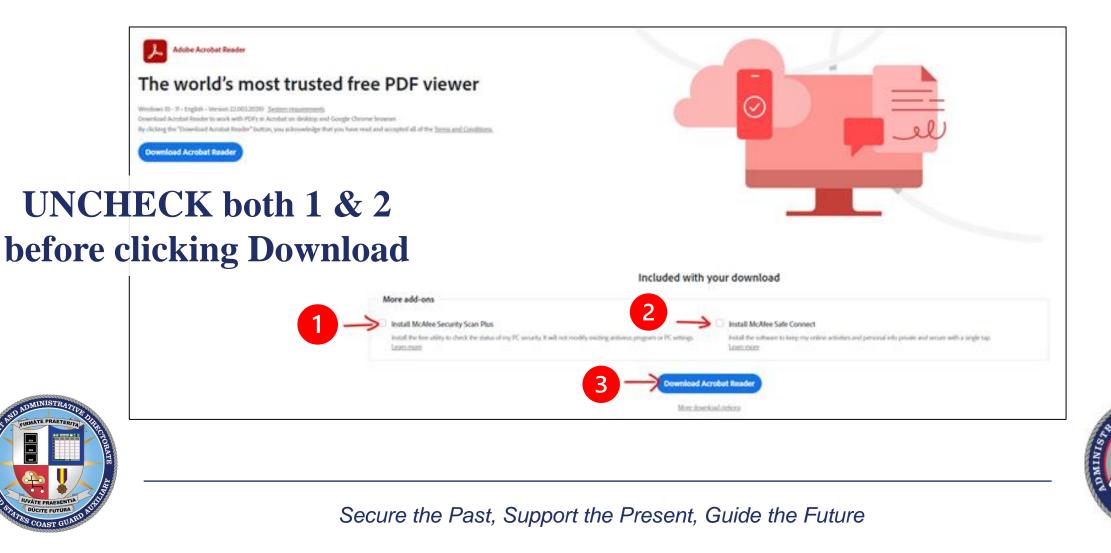

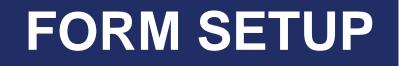

## Download the form to your computer and edit using Acrobat Reader

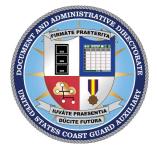

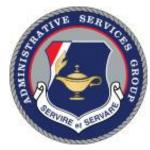

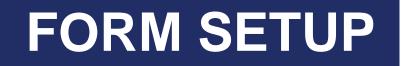

### Download the form to your computer and edit using Acrobat Reader

Editing in other software or the web browser will cause the form to function unexpectedly

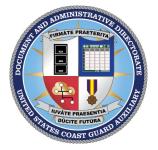

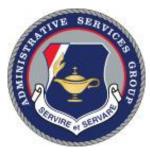

6

|                                                                                                    | Download and open<br>with Acrobat Reader of                                                                                                    |       |
|----------------------------------------------------------------------------------------------------|----------------------------------------------------------------------------------------------------|-------|
| Chrome browser:                                                                                                    | it won't work                                                                                                    |       |
| Meeting Minutes Form                                                                                                    | 1 / 6   - 100% +   🗄 🔊                                                                                                    | ± a : |
|                                                                                                    | Clear all Entries                                                                                                    |       |
|                                                                                                    | U. S. COAST GUARD<br>AUXILIARY     U. S. Coast Guard Auxiliary     Page 1 of 6       Beport for     MEETING MINUTES     FLOTILIA<br>DIVISION       FORM 7000 (12-22)     Meeting Minutes are to be retained for 10 years                                                                                                    |       |
| <u> </u>                                                                                                    | Unit Name     Meeting Date     Meeting Type<br>Regular Bus.     Total # persons<br>in Attendance       Unit Number     Special Bus.     Time called to Order                                                                                                    |       |
|                                                                                                    | Offic Number     Type     Quorum       Meeting Location     In Person     Yitual     Hybrid       SECTION I Unit Officers Present     (Check if Present)                                                                                                    | -     |
| and the second second sec | DCO       DCOS       IPDCO       DIRAUX       OTO       OTO         DCAPT       DCAPT       DCAPT       DCAPT       DDC       DDC       DDC       PDCA         DSO-AS       DSO-AV       DSO-CA       DSO-CM       DSO-CS       DSO-DV       DSO-FN       DSO-FN         DSO-HR       DSO-IS       DSO-LP       DSO-MA       DSO-MS       DSO-MT       DSO-NS       DSO-OP         DSO-PA       DSO-PB       DSO-PE       DSO-PV       DSO-SR       DSO-VE       DCDR         DCDR       DCDR       DCDR       DCDR       DCDR       DCDR       DCDR       DCDR |       |
|                                                                                                    | DCDR DCDR DCDR DCDR DCDR DCDR DCDR DCDR                                                                                                    |       |
| 3                                                                                                    | SECTION III Minutes of last meeting (MolYr) Motion Second Approved Not Approved Not Approved                                                                                                    |       |
|                                                                                                    | SECTION IV Financial Report ( MoYr ) Motion Second Approved Not Approved Comments:                                                                                                    |       |
|                                                                                                    |                                                                                                    |       |

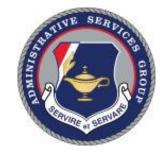

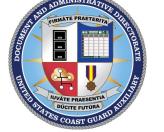

| USCGAUX: PDF Forms for A | Edge browser:                                                                                                    | 1                                                                                                    | t won't work                                                                    | - • ×       |
|--------------------------|----------------------------------------------------------------------------------------------------|----------------------------------------------------------------------------------------------------|---------------------------------------------------------------------------------|-------------|
|                          | cgaux.org/archive/a7000_Rev30_protected.pdf                                                                                                    |                                                                                                    |                                                                                 |             |
| 1 of 6 Q                 |                                                                                                    |                                                                                                    |                                                                                 | × × ×       |
|                          | AUXILIARY                                                                                                    | ast Guard Auxiliary<br>TING MINUTES                                                                                                    | Page 1 of 6  Report for FLOTILA DIVISION                                        | 0<br>6<br>+ |
|                          | FORM 7000 (12-22) Meeting Minutes                                                                                                    | s are to be retained for 10 years<br>Meeting Date Meeting Type<br>Regular Bus.                                                                                                    | DISTRICT Total # persons in Attendance                                          |             |
|                          | Unit Number                                                                                                    | Special Bus.                                                                                                    | Time called to Order                                                            |             |
|                          | Meeting Location SECTION I Unit Officers Present (cr                                                                                                    | In Person Virtual Hybric                                                                                                    | Quorum YES NO                                                                   |             |
|                          | DCO DCOS IPDCO DIRAU<br>DCAPT DCAPT DCAPT DCAPT<br>DSO-AS DSO-AV DSO-CA DSO-CI<br>DSO-HR DSO-IS DSO-LP DSO-M<br>DSO-PA DSO-PB DSO-PE DSO-PP<br>DCDR DCDR DCDR DCDR<br>DCDR DCDR DCDR DCDR | DDC         DDC           M         DSO-CS         DSO-DV           A         DSO-MS         DSO-MT           V         DSO-SL         DSO-SR           DCDR         DCDR         DCDR | DDC PDCA<br>DSO-EM DSO-FN D<br>DSO-NS DSO-OP D<br>DSO-VE DCDR DCDR<br>DCDR DCDR |             |
|                          | SECTION II Guests Present (Guests, Act                                                                                                    | tive Duty)                                                                                                    |                                                                                 |             |
|                          | SECTION III Minutes of last meeting ( N                                                                                                    | Mailyr ) Motion Second                                                                                                    | Approved Not Approved                                                           |             |
|                          | SECTION IV Financial Report                                                                                                    | Notion Second                                                                                                    | Approved Approved                                                               |             |
|                          | Comments                                                                                                    |                                                                                                    |                                                                                 |             |
|                          | SECTION V Old Business                                                                                                    |                                                                                                    |                                                                                 |             |
|                          |                                                                                                    |                                                                                                    |                                                                                 |             |
|                          |                                                                                                    |                                                                                                    |                                                                                 | •           |
|                          |                                                                                                    |                                                                                                    |                                                                                 | (B)         |
|                          |                                                                                                    |                                                                                                    |                                                                                 |             |

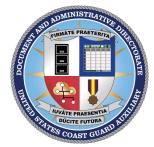

Secure the Past, Support the Present, Guide the Future

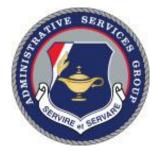

8

|                  |                                                                                                    |                                                                                                 | V                                                   |                                       | <mark>load</mark> and o <sub>j</sub><br>robat Read                                  | L         |  |
|------------------|----------------------------------------------------------------------------------------------------|-------------------------------------------------------------------------------------------------|-----------------------------------------------------|---------------------------------------|-------------------------------------------------------------------------------------|-----------|--|
| irefox           | browser:                                                                                             |                                                                                                 |                                                     | it v                                  | von't work                                                                          |           |  |
| 🧉 🖉 USCGAUX      | K: PDF Forms for Auxilia × Meeting Minutes                                                           | Form - a7000_Rev:× +                                                                            |                                                     |                                       | ~                                                                                   | :         |  |
| $\rightarrow$ G  | O 👌 forms.cgaux.org/arch                                                                             | ve/a7000_Rev30_protected.p                                                                      | df                                                  |                                       | \$                                                                                  | ☑ ① 1     |  |
| ^   <b>v</b> 📃 1 | 1 of 6                                                                                               | -   +                                                                                           | Automatic Zoom                                      | ¥                                     |                                                                                     | 8 🕑   I L |  |
|                  | Clear all Entries                                                                                    | MEE                                                                                             | ast Guard Aux<br>FING MINUT<br>s are to be retained | ES                                    | Page 1 of 6<br>Report for<br>FLOTILLA<br>DISTRICT                                   |           |  |
|                  | Unit Name                                                                                            | weeting windle                                                                                  | Meeting Date                                        | Meeting Type                          | Total # persons<br>in Attendance                                                    |           |  |
|                  | Unit Number                                                                                          |                                                                                                 |                                                     | Regular Bus.<br>Special Bus.          | Time called to Order                                                                |           |  |
|                  | Meeting Location                                                                                     |                                                                                                 | In Person                                           | vpe<br>Virtual Hybrid                 | Quorum<br>Present YES NO                                                            |           |  |
|                  | DCO DCOS<br>DCAPT DCAPT<br>DSO-AS DSO-AV<br>DSO-HR DSO-IS<br>DSO-PA DSO-PB<br>DCDR DCDR<br>DCDR DCDR | IPDCO<br>DCAPT DCAPT<br>DSO-CA DSO-CI<br>DSO-LP DSO-M<br>DSO-PE DSO-M<br>DCDR DCDR<br>DCDR DCDR | DDC<br>DSO-CS<br>DSO-MS                             | DSO-DV DSO-MT DSO-MT DSO-SR DCDR DCDR | DDC PDCA<br>DSO-EM DSO-FN<br>DSO-NS DSO-OP<br>DSO-VE DCDR<br>DCDR DCDR<br>DCDR DCDR |           |  |
|                  | SECTION II Guests                                                                                    | Present (Guests, Act                                                                            | tive Duty)                                          |                                       |                                                                                     |           |  |
|                  | SECTION III Minutes                                                                                  | of last meeting                                                                                 | Mo/Yr ) Motion                                      | Second                                | Approved<br>Not Approved                                                            |           |  |
|                  | Comments:                                                                                            |                                                                                                 |                                                     |                                       |                                                                                     |           |  |
|                  | SECTION IV Financi                                                                                   | al Report 🤇 🕅                                                                                   | o/Yr ) Motion                                       | Second                                | Approved<br>Not Approved                                                            |           |  |
|                  | Comments:                                                                                            |                                                                                                 |                                                     |                                       |                                                                                     |           |  |
|                  | SECTION V Old Bus                                                                                    | iness                                                                                           |                                                     |                                       |                                                                                     |           |  |
|                  |                                                                                                    |                                                                                                 |                                                     |                                       |                                                                                     |           |  |
|                  |                                                                                                    |                                                                                                 |                                                     |                                       |                                                                                     |           |  |

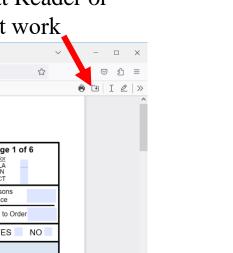

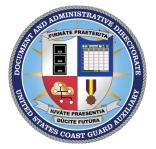

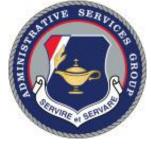

9

Opening with Acrobat Reader in Windows:

#### Find the saved file then:

- 1.) Right-click the PDF file
- 2.) Select "Open with"
- 3.) Select "Adobe Acrobat"

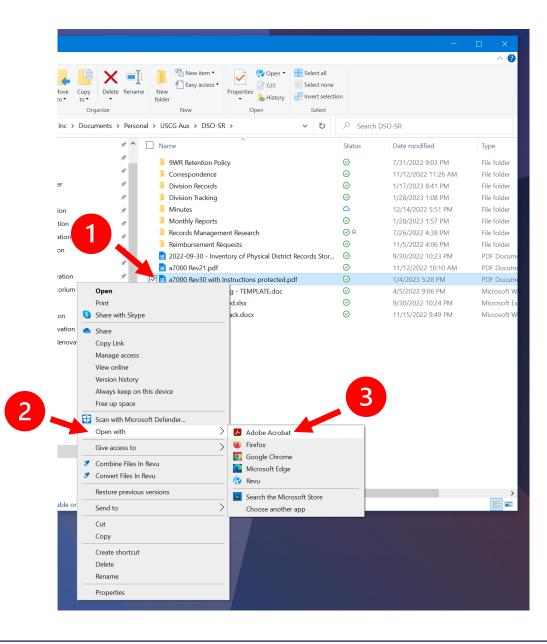

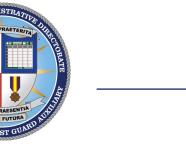

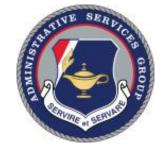

Mac users may find that files open in the Mac PDF viewer. Follow the Mac "Open With" procedure to open in Adobe Acrobat Reader.

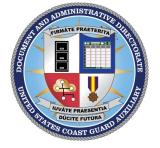

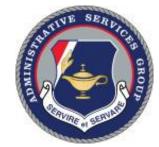

11

#### The only correct way to edit is: Adobe Acrobat Reader

|           |                                                                                                    |   |      |                          |        | ected.pd       | f (SECUI                       | red) - A   | dobe /                         | Acrobat   | : Reader                       | r (64-bit | :)                               |       |                                   |                               |      |          |     |                |          | -                 |                    | ×    |
|-----------|----------------------------------------------------------------------------------------------------|---|------|--------------------------|--------|----------------|--------------------------------|------------|--------------------------------|-----------|--------------------------------|-----------|----------------------------------|-------|-----------------------------------|-------------------------------|------|----------|-----|----------------|----------|-------------------|--------------------|------|
| File E    |                                                                                                    |   | ools | Windo                    |        | Rev30          | with I                         | ×          |                                |           |                                |           |                                  |       |                                   |                               |      |          |     |                | (?)      |                   | Sigr               | a In |
|           | ine                                                                                                    |   | -    |                          |        | -              | -                              |            |                                |           |                                |           | <i>-</i> 0-                      | ~     | 0                                 |                               |      |          |     |                | 0        | -                 | _                  | -    |
|           | 2                                                                                                    | 3 | എ    | Là                       |        | ୍              | $(\uparrow)$                   | ( <b>1</b> | ) _                            | 1 /       | 6                              | R.        | $\mathbb{Q}$                     | Θ     | $\oplus$                          | 73.2%                         | •    | <b>۲</b> | ••• |                |          | Ĉ,                | $\bowtie$          | C‡   |
|           |                                                                                                    |   | 6    | Clear al                 | l Entr | ies            |                                |            |                                |           |                                |           |                                  |       |                                   |                               |      | ^        |     | Sea            | rch 'Sta | amp'              |                    |      |
| ſ         |                                                                                                    |   | ſ    | U. S. CC<br>AUX          | AST G  |                |                                | U          |                                |           | uard A<br>MINI                 |           | ry                               |       | Pa<br>Report<br>FLOTIL<br>DIVISIO | ige 1 of 6                    | 6    |          |     | ß              | Ехро     | ort PDF           | : •                | ~ ^  |
| $\square$ |                                                                                                    |   | ⊢    | FORM 7                   | 000 (1 | 2-22)          |                                | Meetin     |                                | es are to | o be reta                      | nined for | 10 year                          |       | DISTRI                            | CT                            |      |          |     |                | Edit     | PDF               |                    |      |
| Ŏ         |                                                                                                    |   | - H  | Unit Nar                 |        |                |                                |            |                                | Meet      | ting Dat                       | Re        | eeting 1<br>gular Bu<br>ecial Bu | us. 🗖 | Total # per<br>in Attendar        | nce                           | _    |          |     |                | Croo     |                   |                    |      |
| 0         |                                                                                                    |   | H    | Unit Nur<br>Meeting      | -      |                |                                |            |                                |           | Deres                          |           | tual 🔲                           | _     | Quorum<br>Present                 |                               |      |          |     | ĽO             | Crea     | te PDF            |                    | •    |
|           |                                                                                                    |   | b    | -                        |        | nit Offic      | cers Pr                        | esent      | (0                             | heck if P |                                |           |                                  | нурпа | Present                           |                               |      |          |     | ę              | Com      | ment              |                    |      |
|           | DCO DCOS IPDCO DIRAUX OTO OTO DCAPT DCAPT DCAPT DCAPT DCAPT DCAPT DCAPT DCAPT DCAPT DCC DDC DCC DCC DCA DSO-AV DSO-AV DSO-CA DSO-CM DSO-CS DSO-DV DSO-EM DSO-FN D |   |      |                          |        |                |                                |            |                                |           | B,                             | Com       | ibine F                          | iles  |                                   |                               |      |          |     |                |          |                   |                    |      |
|           |                                                                                                    |   |      | ISO-HR<br>ISO-PA<br>ICDR |        | D-PB 🗖<br>DR 🗖 | DSO-L<br>DSO-P<br>DCDR<br>DCDR |            | DSO-N<br>DSO-F<br>DCDR<br>DCDR |           | DSO-N<br>DSO-S<br>DCDR<br>DCDR | SL 🗖      | DSO-M<br>DSO-SF<br>DCDR<br>DCDR  |       |                                   | DSO-0<br>DCDR<br>DCDR<br>DCDR |      |          |     | 60             |          |                   | ages '             | ~    |
|           | •                                                                                                    |   |      | SECTIO                   |        | Guests         | Presen                         | it (Gu     | sts, Ac                        | tive Du   | ity)                           |           |                                  |       |                                   |                               |      |          | •   | 凶              | Com      | press             | PDF                |      |
|           |                                                                                                    |   |      |                          |        |                |                                |            |                                |           | Motion                         |           |                                  | cond  |                                   |                               |      |          |     |                | Reda     | ct                |                    |      |
|           |                                                                                                    |   | c    | SECTIC                   | DN III | Minutes        | s of las                       | t meet     | ng (                           | Mo/Yr )   | MOUGH                          |           | 36                               | cond  |                                   | Approved<br>Not Appro         | oved |          |     | 8              | Prep     | are Fo            | rm                 |      |
|           |                                                                                                    |   | h    | SECTIO                   | N IV   | Financi        | al Rep                         | ort        | ( '                            | Mo/Yr )   | Motion                         |           | Se                               | cond  |                                   | Approved<br>Not Appro         | ved  |          |     | 2 <sub>0</sub> | Requ     | lest E-           | signat.            |      |
|           |                                                                                                    |   | C    | omments:                 |        |                |                                |            |                                |           |                                |           |                                  |       |                                   |                               |      |          |     | <u>Cu</u>      | Fill 8   | k Sign            |                    |      |
|           |                                                                                                    |   |      | SECTIO                   | ON V   | Old Bus        | siness                         |            |                                |           |                                |           |                                  |       |                                   |                               |      |          |     |                | <u>^</u> |                   |                    | ~    |
|           |                                                                                                    |   |      |                          |        |                |                                |            |                                |           |                                |           |                                  |       |                                   |                               |      |          |     | Cor            |          | dit and<br>& agre | e-sign F<br>ements | PDF  |
|           |                                                                                                    |   |      |                          |        |                |                                |            |                                |           |                                |           |                                  |       |                                   |                               |      |          |     |                | Fre      | e 7-Day           | Trial              |      |
|           |                                                                                                    |   |      | SECTIO                   | IV NC  | New B          | usines                         | s          |                                |           |                                |           |                                  |       |                                   |                               |      | ~        |     |                |          |                   |                    |      |

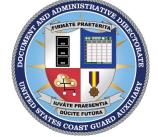

Statute SERVices GROUD

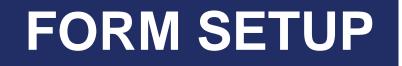

# Using the wrong software is the **#1 cause of problems** with the form!

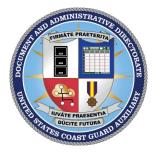

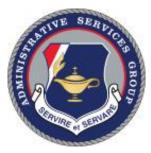

#### **Read the instructions**

| U. S. COAST GUARD<br>AUXILIARY<br>FORM 7000 (12/22)                                                                                                    | U. S. Coast Guard Auxiliary<br>MEETING MINUTES                                                                                                    | Page 5 of 6                                                                                  | U. S. COAST GUARD<br>AUXILIARY<br>FORM 7000 (12/22)                                                                                                    | U. S. Coast Guard Auxiliary<br>MEETING MINUTES                    | Page 6 of 6    |  |  |  |
|----------------------------------------------------------------------------------------------------|----------------------------------------------------------------------------------------------------|----------------------------------------------------------------------------------------------|----------------------------------------------------------------------------------------------------|-------------------------------------------------------------------|----------------|--|--|--|
| FORM 7000 (12/22)                                                                                                    | INSTRUCTIONS                                                                                                    |                                                                                              | 10KW 7000 (12/22)                                                                                                    |                                                                   |                |  |  |  |
|                                                                                                    | INSTRUCTIONS<br>, using Adobe Reader or Adobe Acrobat, by the Flotilla/Division/Distric<br>h unit meeting, and serves as a record of each unit business meeting h                                                                                                    |                                                                                              | HOW TO LOCK DATA ON THIS FORM                                                                                                    |                                                                   |                |  |  |  |
| Positions for the Unit ty<br>2. UNIT NAME - Enter the<br>3. UNIT NUMBER - Enter<br>4. DATE - Enter date of th<br>5. MEETING TYPE - Sele<br>6. TIME - Enter Call to Orc<br>7. MEETING LOCATION -                                                                                                    | official unit name as identified in AUXDATA II.<br>Unit Number (£ 053-04-02 for a Flotilla or 053-04 for a Division or 05<br>e Meeting. Use MMDDYY format.<br>ct Regular Business or Special Business.<br>et and Adjourned Times. Use 24 hour Clock time. Ex 08:00PM = 20:<br>Enter Location where the meeting is being held.<br>leeting held. In-Person, Virtual, Hybrid. | i3 for District.)                                                                            | <ul> <li>After inputting data on this form, a user can Lock that data so that it can not be changed by anyone elss.</li> <li>To do this - at the top right comer of page 2 there is a "LOCK" and "UNLOCK" Button. By clicking on th "LOCK" button it will ask for a Password. The password can be anything of the user's choosing. After entering the password, click on the "SET" button and all the data on the form will be protected from change.</li> <li>Remember your password, because if you need to make changes to the form at a later date, only you will know the password ded to "UNLOCK" the form.</li> <li>To "UNLOCK" the form, simply click on the "UNLOCK" button and it will ask for your password. Enter your password and click on the "SET" button and it will completely unlock the form to allow changing of all or some of the data.</li> <li>The form can then be re"LOCK"ed using the same password or a new one.</li> </ul>                                                                                                    |                                                                   |                |  |  |  |
| SECTION I: UNIT OFFICER                                                                                                    |                                                                                                    |                                                                                              |                                                                                                    | HOW TO ATTACH A FILE                                              |                |  |  |  |
| 1. For Flotilla, Division, Di<br>present (Ex: FC=Flotilla Nur<br>2. Attach Roll Call sheet o<br>II: GUESTS<br>List additional Division, Dist<br>SECTION II: MINUTES OU<br>Enter the required informatis<br>SECTION VI: FN REPORT<br>Enter the required informatis<br>SECTION V: OLD BUSINE<br>Enter follow up from past m<br>SECTION VI: NEW BUSIN<br>Enter upcoming events, pala<br>SECTION VI: UNIT TRAIL | on and any comments to further explain.<br>5<br>55<br>55<br>655<br>655<br>655<br>655<br>655<br>6                                                                                                    | irther define the position if<br>ronym)<br>Attach a File") <u>SECTION</u><br>ctional titles. | <ul> <li>With this 7000 form open in Adobe Reader, click on the Comments tool in the right-hand column. You will notice up at the top of the screen a row of commenting tools. Find the icon that looks like a paper clip with a + sign.</li> <li>Click on that icon, and then select "ATTACH FILE" in the small window that appears. Your pointer will change to a push pin or paperclip pointer.</li> <li>Move that push pin pointer to the location where you want to attach a supporting file.</li> <li>Left-click (PC) or click (Mac) your Mouse and an Attach File window will open that contains your Systems Directory.</li> <li>Navigate and find the File you wish to attach, highlight it, and then click Open (PC) or Select (Mac). The pushpin/paperclip icon will place itself in the location you have chosen.</li> <li>At the same time a File Attachment Properties window will open. Click OK and your file is now attached.</li> <li>If you hover your cursor over your file loon, it will display your name and the name of the attached file.</li> <li>Anyone can then double click on that loon to Open the attached file.</li> <li>A right-click (PC) or control-click (Mac) will bring up options that will allow you to Delete the attachment from the 7000.</li> </ul> |                                                                   |                |  |  |  |
| SECTION VIII: CONDENS                                                                                                    | cs presented at the meeting. Keep explanations or descriptions brief ar<br><u>SED VERSION OF REPORTS AND MOTIONS VOTED ON</u><br>of all reports presented and motions voted on at the meeting. Keep all                                                                                                    |                                                                                              | <ul> <li>Be sure to only attac<br/>system.</li> </ul>                                                                                                    | h files that are in a format that the recipient will be able to o | pen on his/her |  |  |  |
|                                                                                                    | ded, you can use SECTION X – Continuation Sheet.                                                                                                    |                                                                                              | 6                                                                                                    | TEXT ENHANCEMENTS ALLOWED                                         |                |  |  |  |
| Time meeting adjourn     Date and time of next     Date submitted. (Use     Person submitting the     The <u>ATTACH</u> area is rese                                                                                                    | DJOURNED AND NEXT MEETING DATE<br>led, (Use 24 hour clock format.) and who made the Motions.<br>meeting, (Use mm/dd/yy and 24 hour clock format.)<br>mm/dd/yy format.)<br>form and person to whom the form was submitted.<br>rved as a space to attach other reports or documents such as the Roll<br>rets. See 'How To' instructions on Page 6.                           | Call sheet, Awards,                                                                          | The following Text Character Enhancements (Rich Text) can be used in all major text fields.<br><u>There are two way to invoke Rich Text</u><br>1 To turn on <b>BOLD</b> use Control/b. To turn of <b>BOLD</b> use Control/b again.<br>- To turn on <u>UNDERLINE</u> use Control/u. To turn off <u>UNDERLINE</u> use Control/u again.<br>- To turn on <i>ITALICS</i> use Control/i. To turn off <i>ITALICS</i> use Control/i again.                                                                                                    |                                                                   |                |  |  |  |
| SECTION X: CONTINUATI                                                                                                    | ÷                                                                                                    | M/S Word and                                                                                 | <ol> <li>Right click in the Field and a window will offer "Text Style". Click on this and it will offer the<br/>same text enhancements that the first method offers.</li> <li>To turn off any Rich Text enhancement, right click again, click on "Text Style" and then<br/>remove the check mark from the style you were using.</li> <li>It also offers to remove <u>all</u> text formats, if you have previously included any in the Field.</li> </ol>                                                                                                    |                                                                   |                |  |  |  |

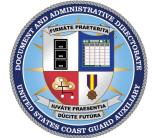

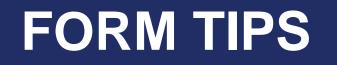

### Start with a template

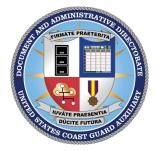

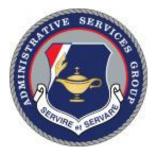

# **FORM TIPS** Start with a template

|         |                                                                                                    | _  |                                                     |                                        |                         |                                                                   |                                                     |                                                |             |
|---------|----------------------------------------------------------------------------------------------------|----|-----------------------------------------------------|----------------------------------------|-------------------------|-------------------------------------------------------------------|-----------------------------------------------------|------------------------------------------------|-------------|
| Meeting | U. S. COAST GUARD<br>AUXILIARY<br>FORM 7000 (12-22)<br>U. S. Coast Guard Auxiliary<br>MEETING MINUTES<br>Meeting Minutes are to be retained for 10 years<br>Provide August August Aug |    | U. S. COAST GUARD<br>AUXILIARY<br>FORM 7000 (12/22) | U. S. Coast Guard Aux<br>MEETING MINUT | •                       | Page 2 of 6<br>Lock all Entries Lock<br>Unlock all Entries UnLock | U. S. COAST GUARD<br>AUXILIARY<br>FORM 7000 (12/22) | U. S. Coast Guard Auxiliary<br>MEETING MINUTES | Page 3 of 6 |
| details | Unit Name District 7 Division 5 Meeting Date Meeting Type Regular Bus. 1 In Attendance                                                                                                    | ī  |                                                     | ining Topics Presented                 |                         |                                                                   | SECTION X Continu                                   | ation Sheet 1                                  |             |
|         | Unit Number 070-05 Regular Bus. I Time called to Order 10                                                                                                    | -1 |                                                     |                                        |                         |                                                                   | SO-NS A Mical-                                      |                                                |             |
| entered | Meeting Location Flotilla 59 Stuart, FL In Person Virtual VIHybrid Present YES NO                                                                                                    |    |                                                     |                                        |                         |                                                                   |                                                     |                                                |             |
| enterea | SECTION I Unit Officers Present (Check if Present)                                                                                                    | H  | SECTION VIII COND                                   | ENSED VERSION OF REPORTS A             | AND MOTIONS V           | OTED ON                                                           | SO-CA S Forman-                                     |                                                |             |
|         |                                                                                                    | ব  | DCDR L Townsend-                                    |                                        |                         |                                                                   |                                                     |                                                |             |
|         | DCDR         X SO-AS         X SO-CS         X SO-HR         X SO-MS         X SO-OP         X SO-PE         X SO-VE         X SO-VE                                                                                                    |    |                                                     | Section                                | aronor                  | ad to                                                             | SO-AS M Glover-                                     |                                                |             |
|         | Attendance prechecked                                                                                                    |    | VCDR/IP S Hart-                                     | Section p                              | -                       |                                                                   | SO-FN PLordi-                                       |                                                |             |
|         | SECTION II Guests Present (Guests, Active Duty)                                                                                                    |    | FC O1 Grey-                                         | enter ver                              | bal rej                 | ports                                                             | SO-HR R Hess-                                       |                                                |             |
|         | SECTION III Minutes of last meeting ( MoYr ) Motion Second Approved Not Approved                                                                                                    | П  | FC-02 Barth, Greg-                                  |                                        |                         |                                                                   | SO-IS S Hart-                                       |                                                |             |
|         | Comments:                                                                                                    | 4  | FC-04 S Forman-                                     |                                        |                         |                                                                   | SO-MA S Kendall-                                    |                                                |             |
|         | SECTION IV Financial Report (MoYr) Motion Second Approved Not Approved                                                                                                    | E  | FC-06 Barth, Gary-                                  |                                        |                         |                                                                   | SO-MA S Kendali-                                    |                                                |             |
|         |                                                                                                    |    | FC-08 K Hontz-                                      |                                        |                         |                                                                   | SO-MS W Shearouse-                                  |                                                |             |
|         | SECTION V Old Business                                                                                                    | -  | FC-08 K Hontz-                                      |                                        |                         |                                                                   | SO-MT L Townsend-                                   |                                                |             |
|         |                                                                                                    |    | FC 59 M Kiriakow-                                   |                                        |                         |                                                                   |                                                     |                                                |             |
|         |                                                                                                    |    |                                                     |                                        |                         |                                                                   | SO-PV R Preiksaltis-                                |                                                |             |
|         |                                                                                                    |    |                                                     |                                        |                         |                                                                   |                                                     |                                                |             |
|         |                                                                                                    |    | SECTION IX MEETIN                                   | G ADJOURNED AND NEXT MEET              | TING DATE               |                                                                   | SO-SR T Barth                                       |                                                |             |
|         | SECTION VI New Business                                                                                                    |    | Motion to<br>Adjourn                                | Second<br>Motion                       |                         | Time Adjourned                                                    |                                                     |                                                |             |
|         |                                                                                                    |    | Next Meeting Date & Time                            | Date Time                              |                         |                                                                   | SO-VE Forman-                                       |                                                |             |
|         |                                                                                                    |    | Submitting Report: Terry                            | Barth, SO-SR Submitted                 | Report<br>Submitted to: |                                                                   |                                                     |                                                |             |
|         |                                                                                                    |    |                                                     |                                        |                         |                                                                   |                                                     |                                                |             |
|         |                                                                                                    |    |                                                     | dditional Reports in this area         |                         |                                                                   |                                                     |                                                |             |
|         |                                                                                                    |    | 1                                                   |                                        |                         |                                                                   |                                                     |                                                |             |

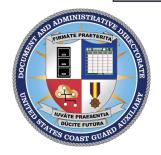

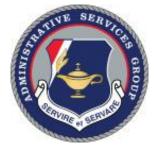

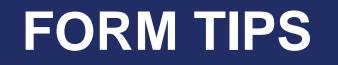

#### **Financial Report**

| SECTION IV Financial Report                     | ( Mo/Yr )<br>2/23 | Motion<br>BARTH | Second<br>MCMENAMIN | Approved<br>Vot Approved |
|-------------------------------------------------|-------------------|-----------------|---------------------|--------------------------|
| Comments:<br>Financial report approved as read. |                   |                 |                     |                          |
|                                                 |                   |                 |                     |                          |

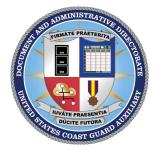

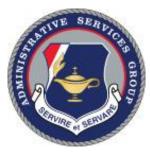

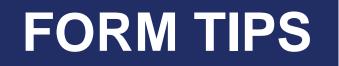

## **Financial Report**

This vote only indicates that the board is approving/accepting the report as read – it is not an audit approval.

| SECTION IV Financial Report                     | ( Mo/Yr )<br>2/23 | Motion<br>BARTH | Approved ✓<br>Not Approved |
|-------------------------------------------------|-------------------|-----------------|----------------------------|
| Comments:<br>Financial report approved as read. |                   |                 |                            |
|                                                 |                   |                 |                            |

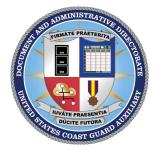

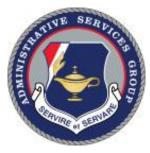

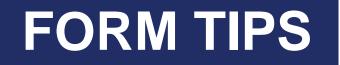

## **Financial Report**

Can be left blank if the unit does not vote on this.

| SECTION IV Financial Report                     | ( Mo/Yr )<br>2/23 | Motion<br>BARTH | Second<br>MCMENAMIN | Approved ✓<br>Not Approved |
|-------------------------------------------------|-------------------|-----------------|---------------------|----------------------------|
| Comments:<br>Financial report approved as read. |                   |                 |                     |                            |
|                                                 |                   |                 |                     |                            |

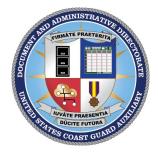

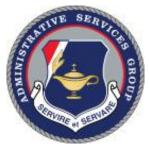

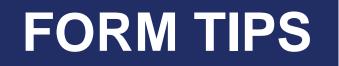

# Locking the Form

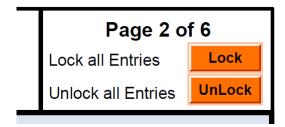

It's an option, not a requirement Can't unlock without the password - if you lose it, it's locked forever We recommend sharing the password with at least one other person

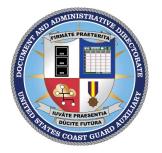

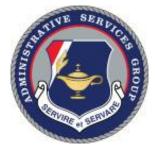

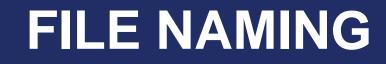

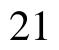

#### 2023-02-095-39-10-MM

## YYYY-MO-DIS-DV-FL-MM

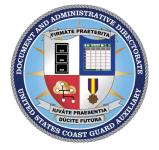

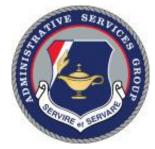

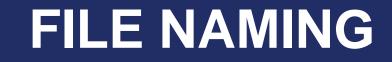

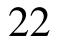

#### 2023-02-095-39-10-MM

## YYYY-MO-DIS-DV-FL-MM

## 2023-02-095-39-10-MM-S

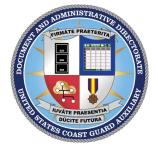

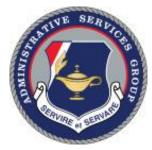

# SUPPORT CHAIN

**FSO-SR** | Flotilla Staff Officer, Secretary of Records

**SO-SR** | Division Staff Officer, Secretary of Records

**DSO-SR** | District Staff Officer, Secretary of Records

**BA-WAST** | Branch Asst., Secretary of Records - Training

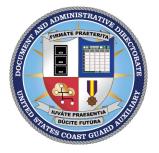

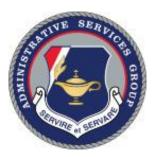

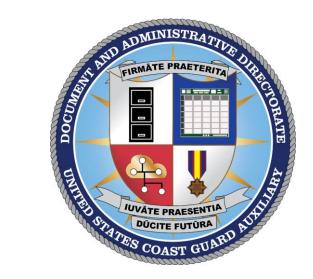